Information, Calcul et Communication Composante Pratique: Programmation C++

MOOC sem6 : typedef, structure

Comment transformer une *donnée* en une *information* ? Assembler des données hétérogènes avec **struct**  Une structure en mémoire: alignement et padding Accès fin à la mémoire : bits field / opérateurs bit à bit

### **Comment transformer une donnée en une information ?**

Avant de répondre à cette question il faut caractériser ce qu'est une donnée :

Une suite de 0 et de 1 est un **motif binaire**: 0101101100111001 On ne peut rien en faire tant qu'on ne connait pas son **type**: **char, int, double**…

Un **motif binaire** associé à un **type de base** devient une **donnée** manipulable par le processeur avec un ensemble d'opérateurs définis pour ce type.

Ex: 11000001000100000000000000000000 associé au type **float** représente -9.0

Les types de base sont de très bas niveau ; ils sont utiles pour le compilateur pour obtenir un programme exécutable mais ils ne disent rien sur le **but** de ces données.

L'instruction **typedef** permet de transformer une **donnée** en une **information** en définissant un nouveau type synonyme du type de base:

> **typedef float Temperature; Temperature temp\_air(-9.0);**

### **Comment transformer une donnée en une information ? (2)**

Plus généralement **typedef** permet de créer un nouveau type à partir d'un type que le compilateur connait déjà. C++11 offre une syntaxe plus intutitive avec **using**.

```
typedef type_deja_connu Nouveau_type;
// par l'utilisateur commence
```
**// par convention, un type créé // par une Majuscule** 

```
using Nouveau_type = type_deja_connu;
```
Le nom du nouveau type doit apporter des précisions sur la nature des données, leur signification, leur but etc…

```
typedef array<int,3> RGB_color;
typedef vector<double> Vecteur;
typedef vector<Vecteur> Matrice;
RGB_color red ={255,0,0}; 
Matrice mat nulle(3, Vecteur(3));
Vecteur produit_vectoriel(Vecteur v1, Vecteur v2);
```
 $\sim$  119 (c) – Pratique  $\sim$ 

### **Assembler des données hétérogènes avec struct**

Avec **vector**, **array** et un **tableau-à-la-C** on peut seulement rassembler des **données de même type** sous un même identificateur.

Avec le mot clef **struct** on peut rassembler dans un nouveau **type** des **données de types différents.**

C'est l'outil idéal pour structurer les données d'un problème.

```
⇒ Bonne pratique: définir D'ABORD le type…
    … AVANT de créer des variables avec ce type
Nom_du_type x={val1,val2...};
    struct Nom_du_type
    {
        type1 identificateur1;
        type2 identificateur2;
         …
    };
    Nom_du_type y={}; // init à 0
() [] . -> * & not ! ++ -- * / % + - < <= > >= == != and && or || ? :
```

```
// C++11: syntaxe aussi utilisable
                                                       // pour l'affectation
struct Personne
{
    string nom;
    double taille;
    int age;
    char sexe;
};
Personne worker ={"Dupont",1.65,59,'F'};
                                                      // opérateur de priorité maximum
++(worker.age); 
cout << "Bon anniversaire "
     << (worker.sexe == 'M')? "M ":"Mme "
     << worker.nom << endl;
Personne boss=promotion(candidat);
if(worker == candidat[0])
    cout << worker ;
                                               // l'affectation est le seul opérateur autorisé 
                                        // interdit ! erreur de compilation
                                        // interdit ! erreur de compilation
Personne promotion (vector<Personne>& candidat) ; // renvoie une Personne
vector<Personne> candidat(10);
…
                                                              // vector de 10 Personne
                                                      // accès à un champ avec .
```
l'ordre des champs peut conduire à une occupation mémoire plus importante que la somme de chacun des champs si la taille mémoire de chaque champ ne s'aligne pas sur un mot mémoire

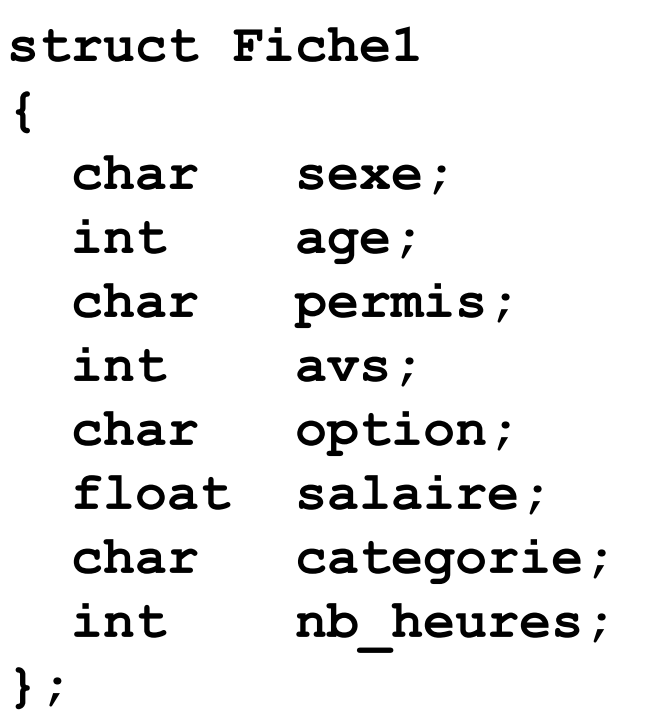

#### Alignement **machine 32 bits**

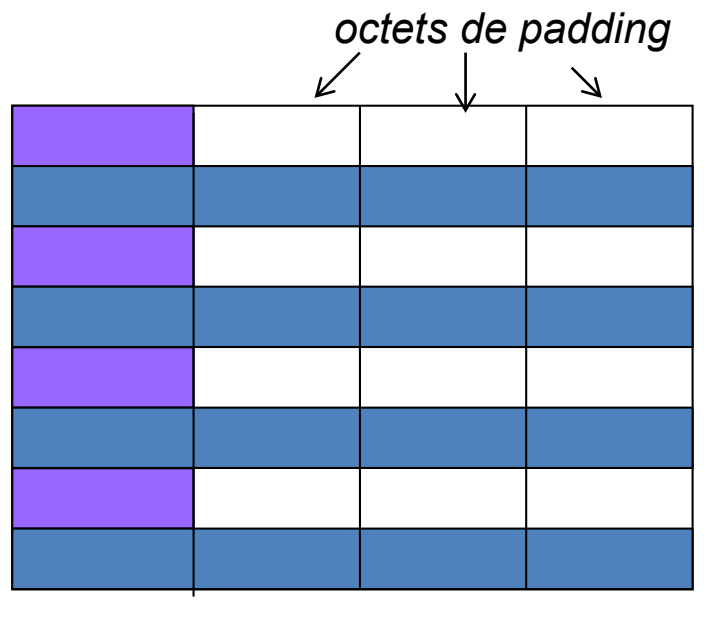

 $= 8x4 = 32$  octets

### **Une structure en mémoire: alignement et padding (2)**

l'ordre des champs peut conduire à une occupation mémoire plus importante que la somme de chacun des champs si la taille mémoire de chaque champ ne s'aligne pas sur un mot mémoire

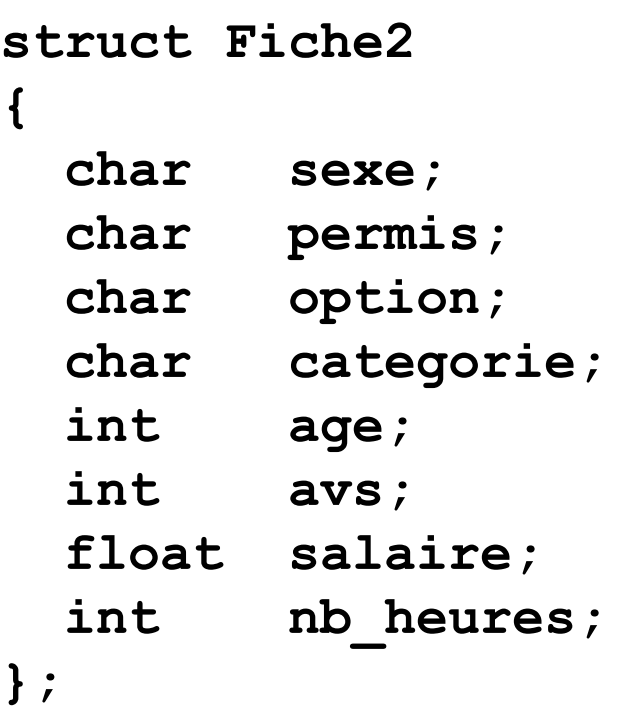

#### Alignement **machine 32 bits**

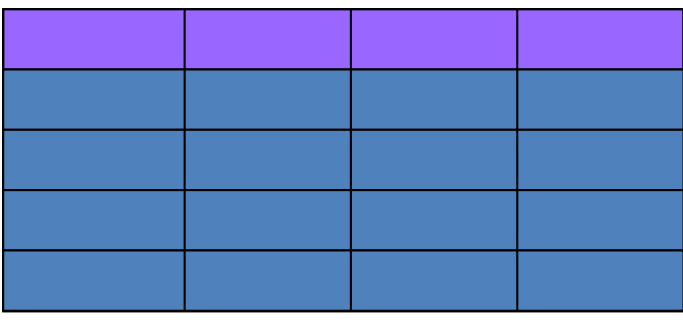

 $= 5x4 = 20$  octets

### **Une structure en mémoire: alignement et padding (3)**

Exemple: Alignements standards sur une **machine 32 bits** : 1 mot = 4 octets **char** peut occuper n'importe quel octet **short** : sur les octets d'adresse paire **int, long, float**: sur les mots **double** occupe deux mots

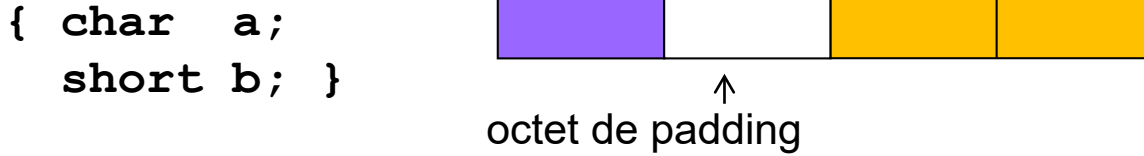

Les octets de paddings sont ajoutés aussi en fin de structure pour s'aligner sur le champ de plus grande taille

Pour faciliter la manipulation de tableaux, vector,array

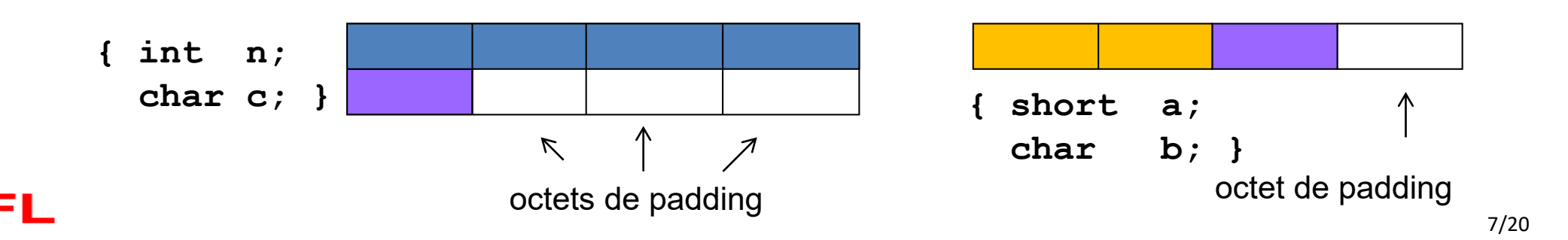

But: minimiser le temps de communication entre le processeur et les périphériques en transmettant le moins d'octets possible. *On indique le nb de bits par champ*.

```
struct Etat
{
    unsigned int pret
    unsigned int ok : 1;
    int donnee1 : 5;
    int : 3; 
    unsigned int ok2 : 1;
    int donnee2 : 4;
}; 
Etat mot;
mot.donnee1 = 13;
                         // un seul bit ! C'est un véritable booléen !
                     Attention: seulement des types entiers.
                    Dépendance machine pour les entier signés
```
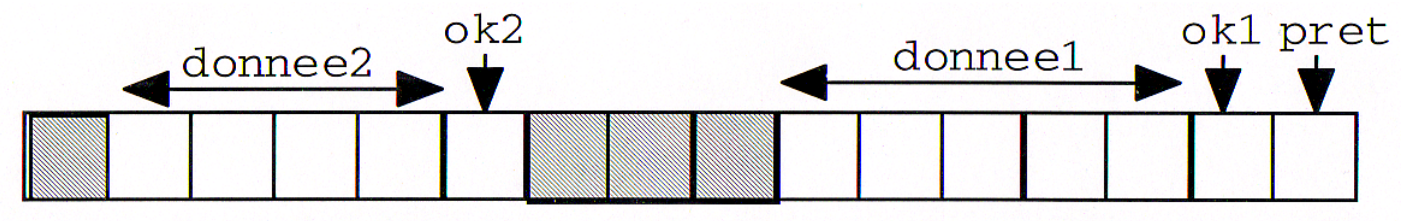

### **Accès fin à la mémoire : les opérateurs bit à bit**

sur 17 niveaux de priorités

Associativité: pour les opérateurs de même priorité

Gauche->Droite / Left-to-Right Droite->Gauche / Right-to-Left

ΞPF

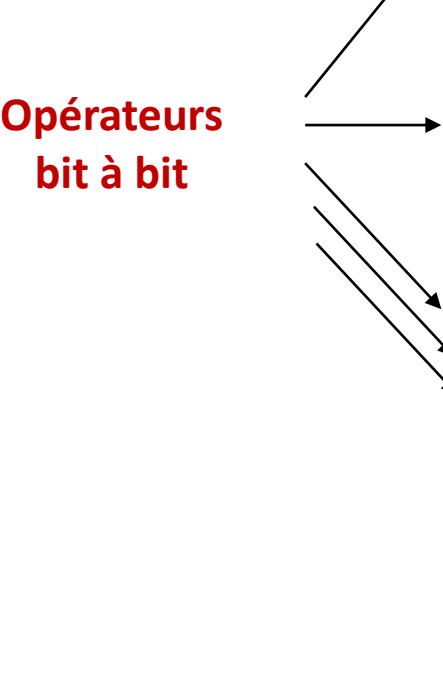

↘

cppreference.com

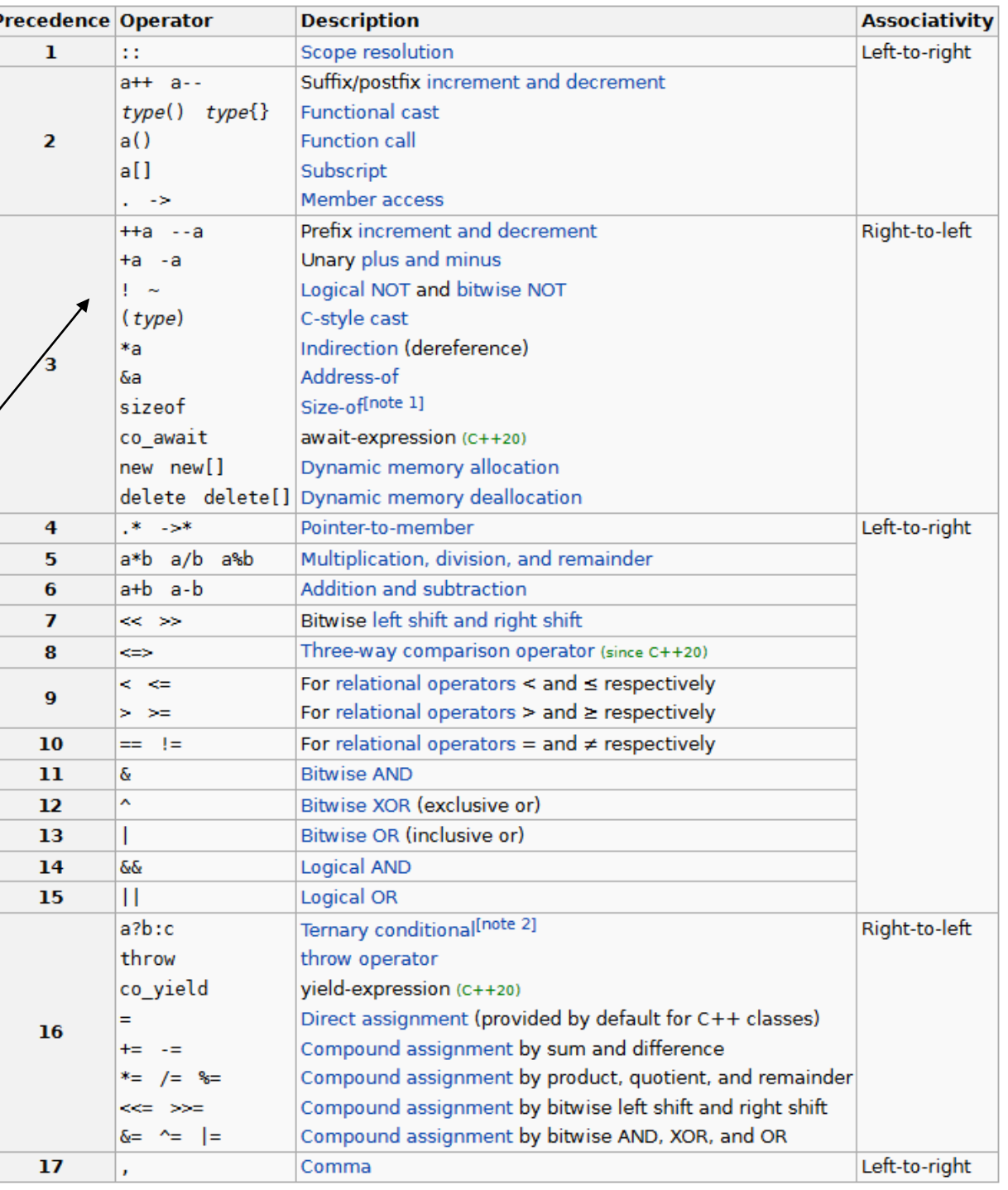

**Les 2 types d'opérateurs logiques :** 

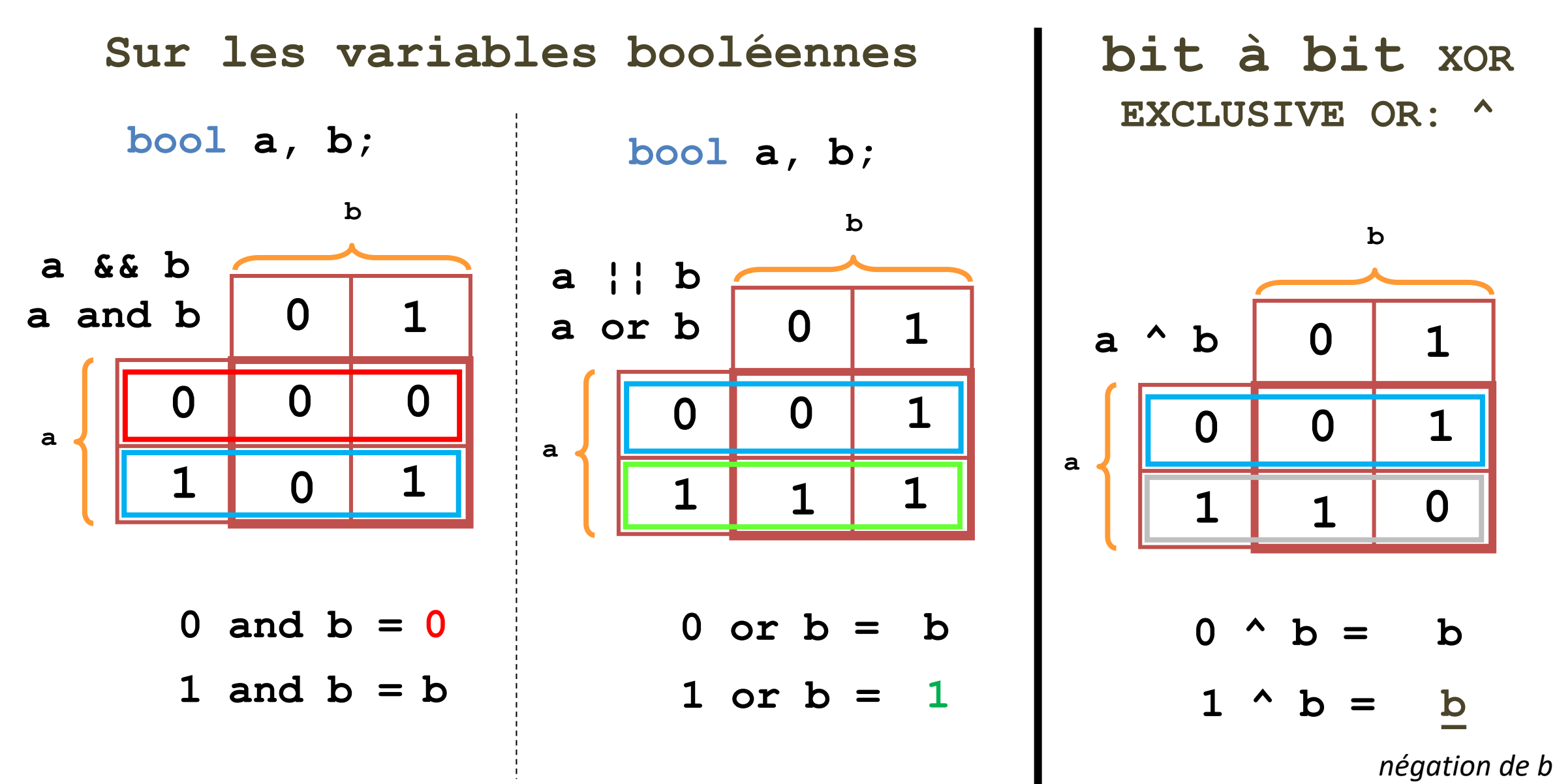

EPFL

11

**Exemples avec les opérateurs bit à bit soit n et p deux variables de type entier**

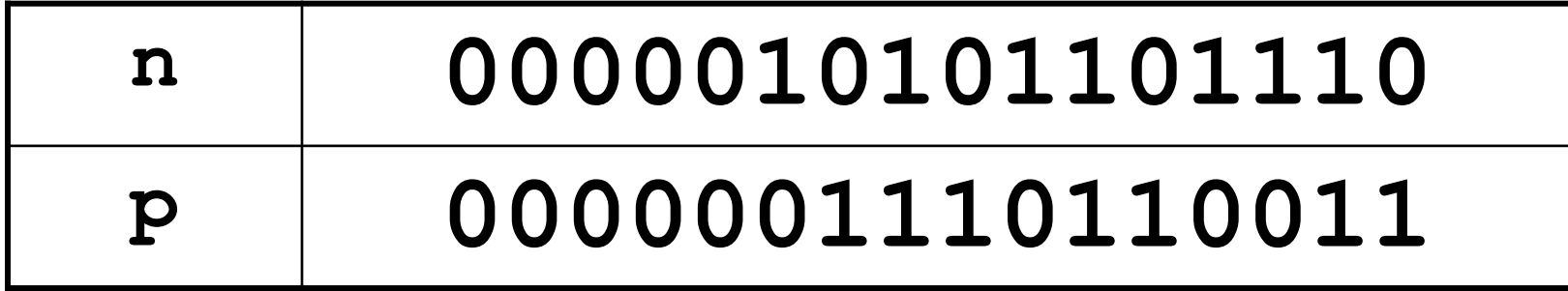

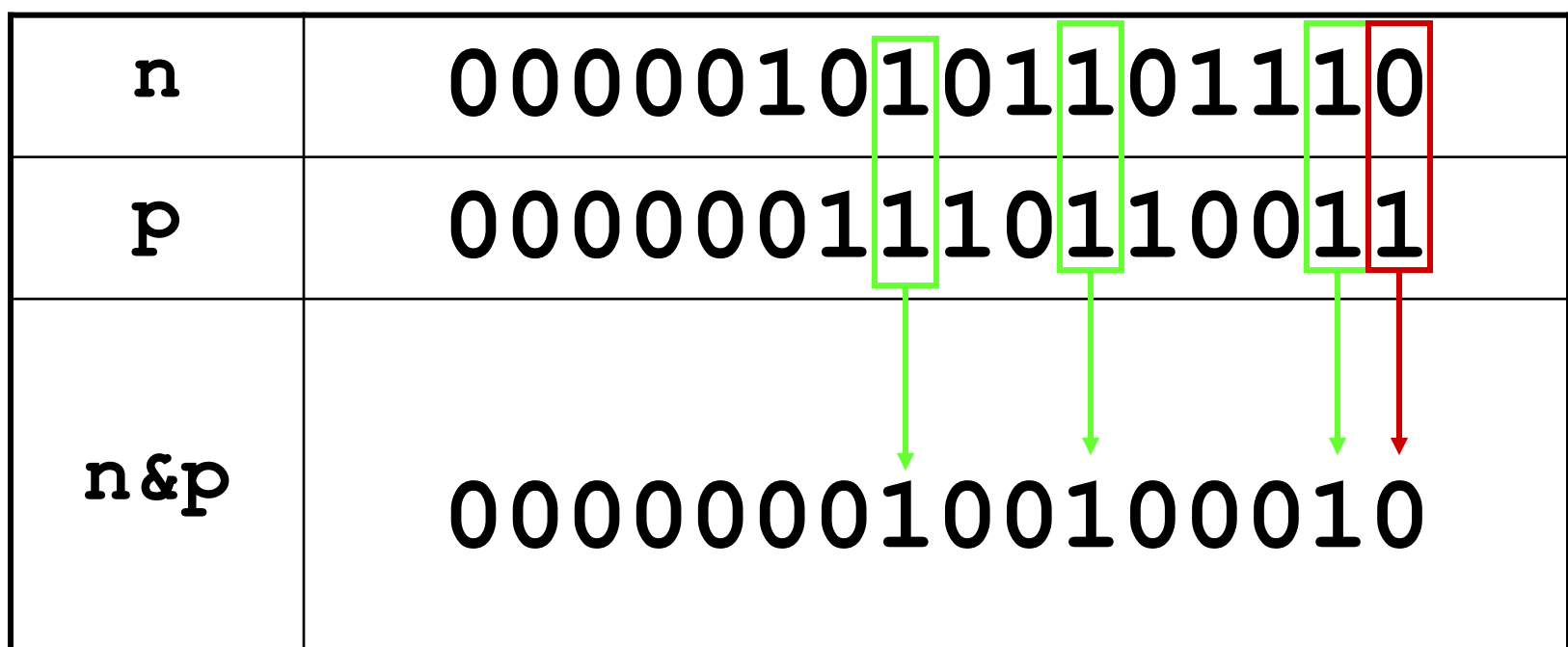

**SpeakUp**: quel est le motif binaire de **n&&p** pour cet exemple ? **A**: le même que ci-dessus , **B**: le motif donnant la valeur 1, **C**: des 1 partout, **D**: des 0 partout

**b & 1 donne b b & 0 donne 0**

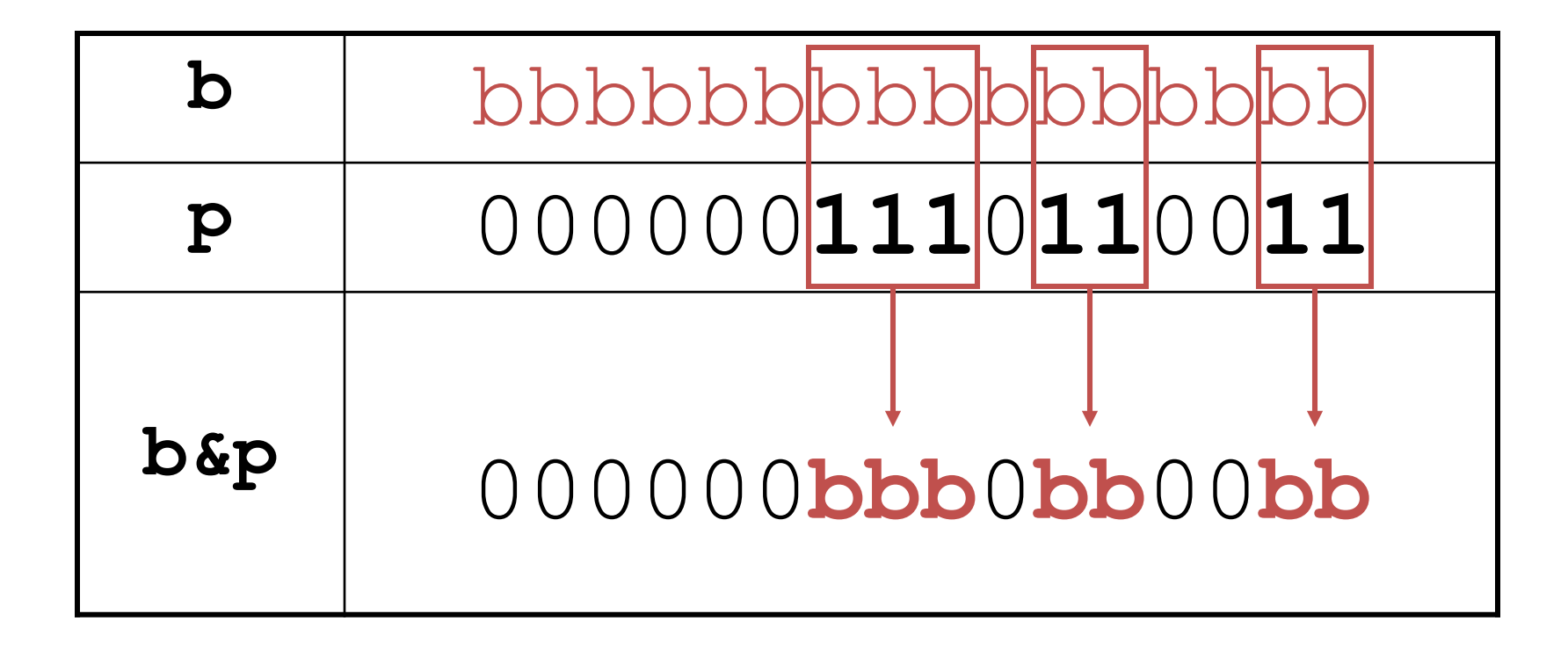

### **OU\_Logique bit à bit n ¦ p**

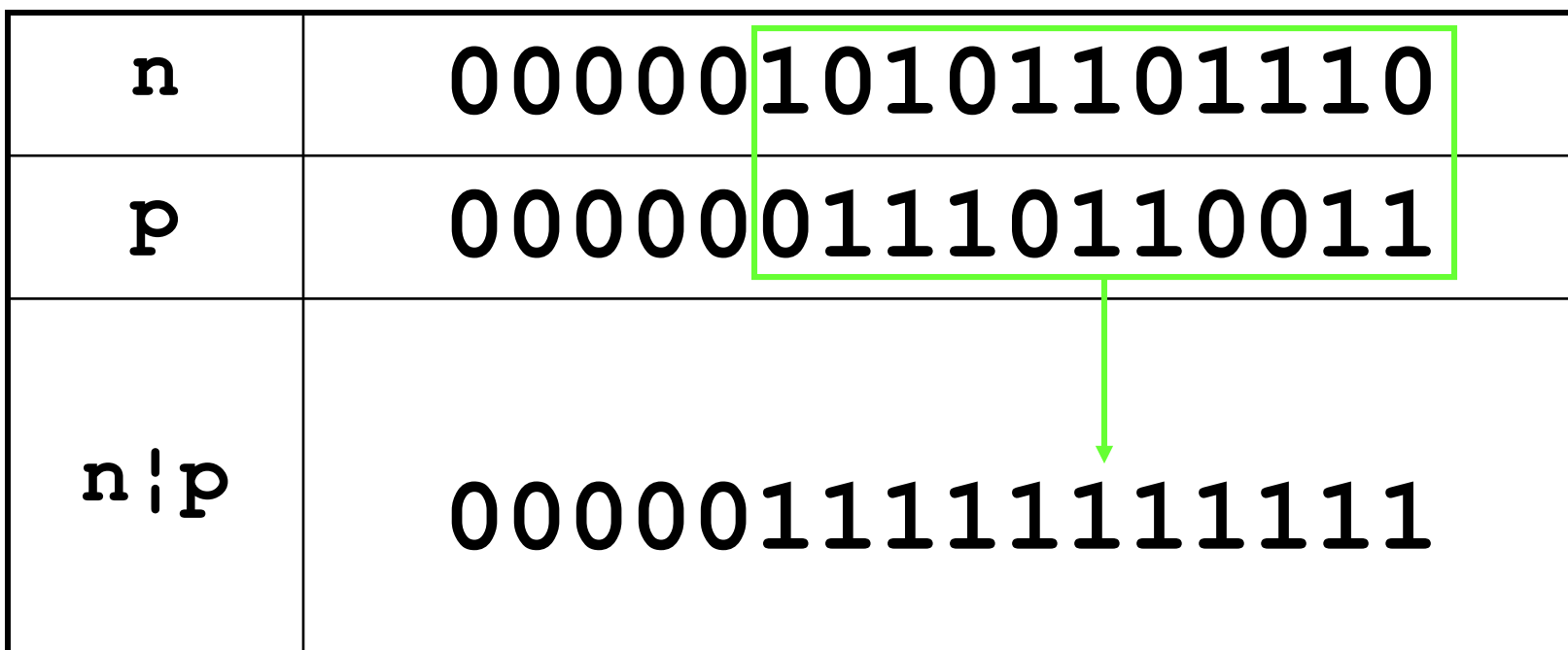

**SpeakUp**: quel est le motif binaire de **n** | p pour cet exemple ? **A**: le même que ci-dessus , **B**: le motif donnant la valeur 1, **C**: des 1 partout, **D**: des 0 partoutεPΞ

## **b ¦ 1 donne 1 b ¦ 0 donne b**

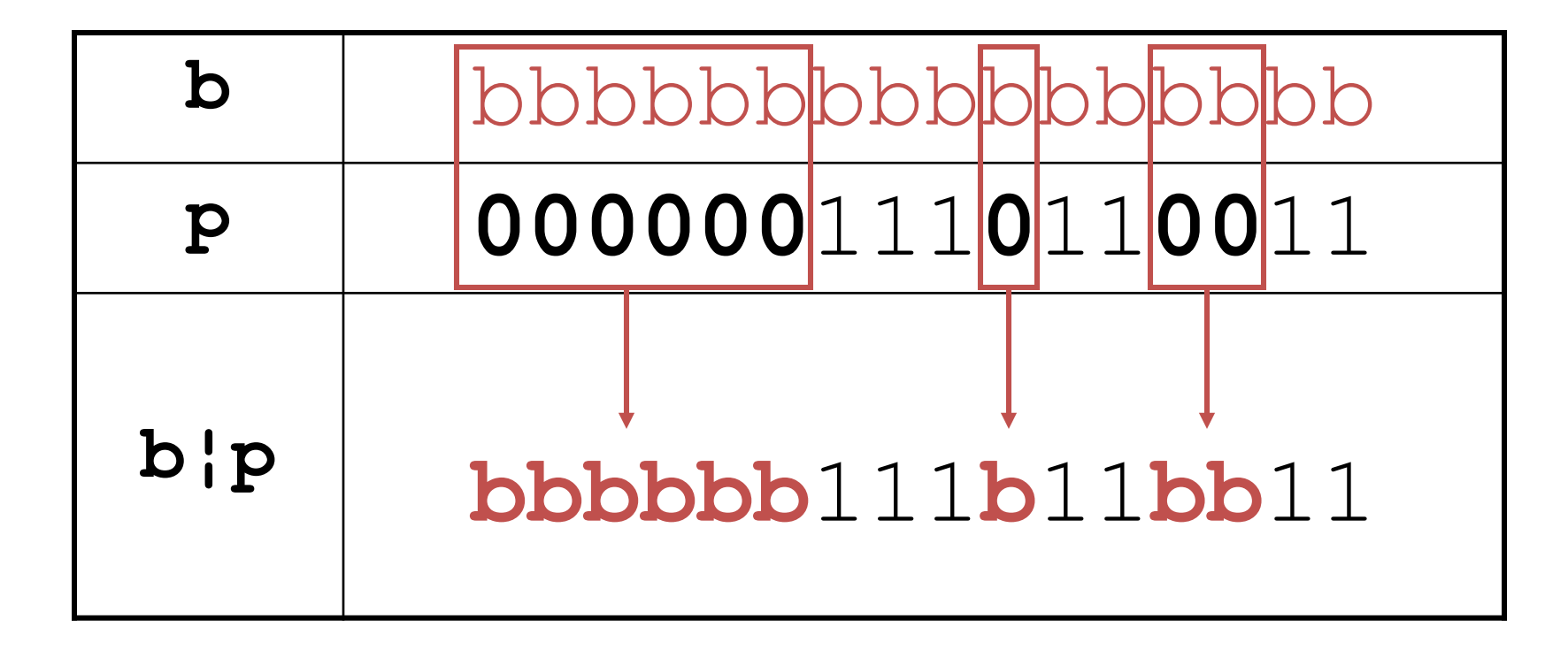

**Negation bit-à-bit ~n**

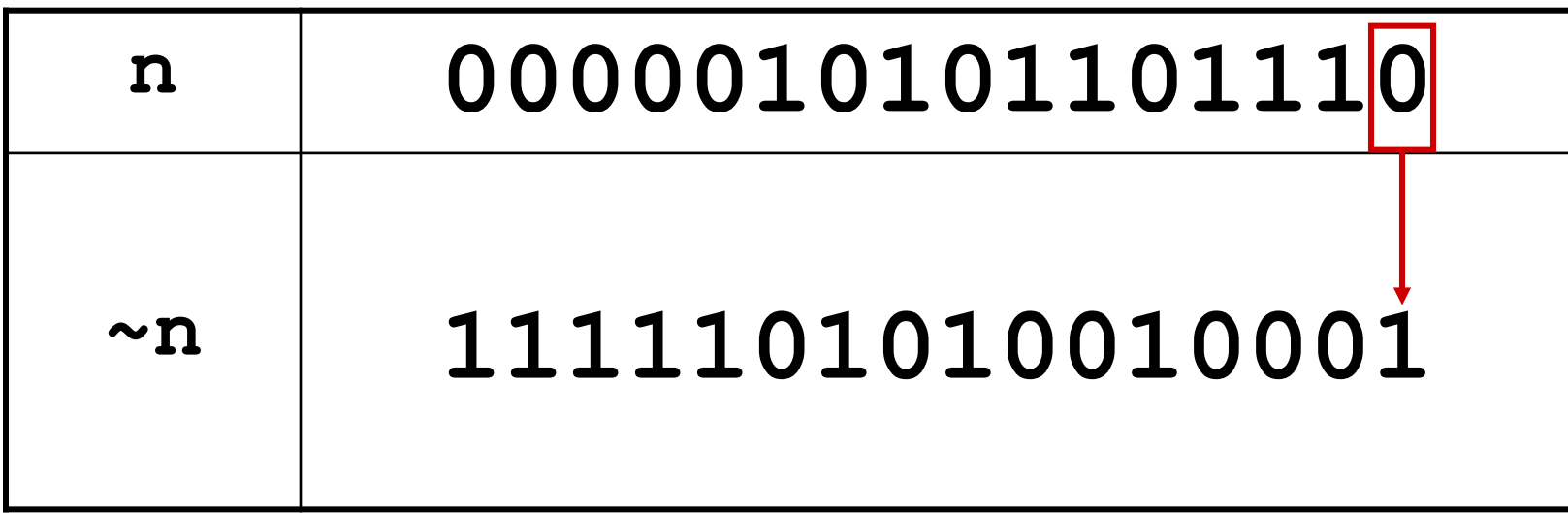

**SpeakUp**: quel est le motif binaire de **! n** pour cet exemple ?

**A**: le même que ci-dessus , **B**: le motif donnant la valeur 1,

**C**: des 1 partout, **D**: des 0 partout

**E:** aucune des autres réponses

### **OU\_Exclusif bit à bit n ^ p**

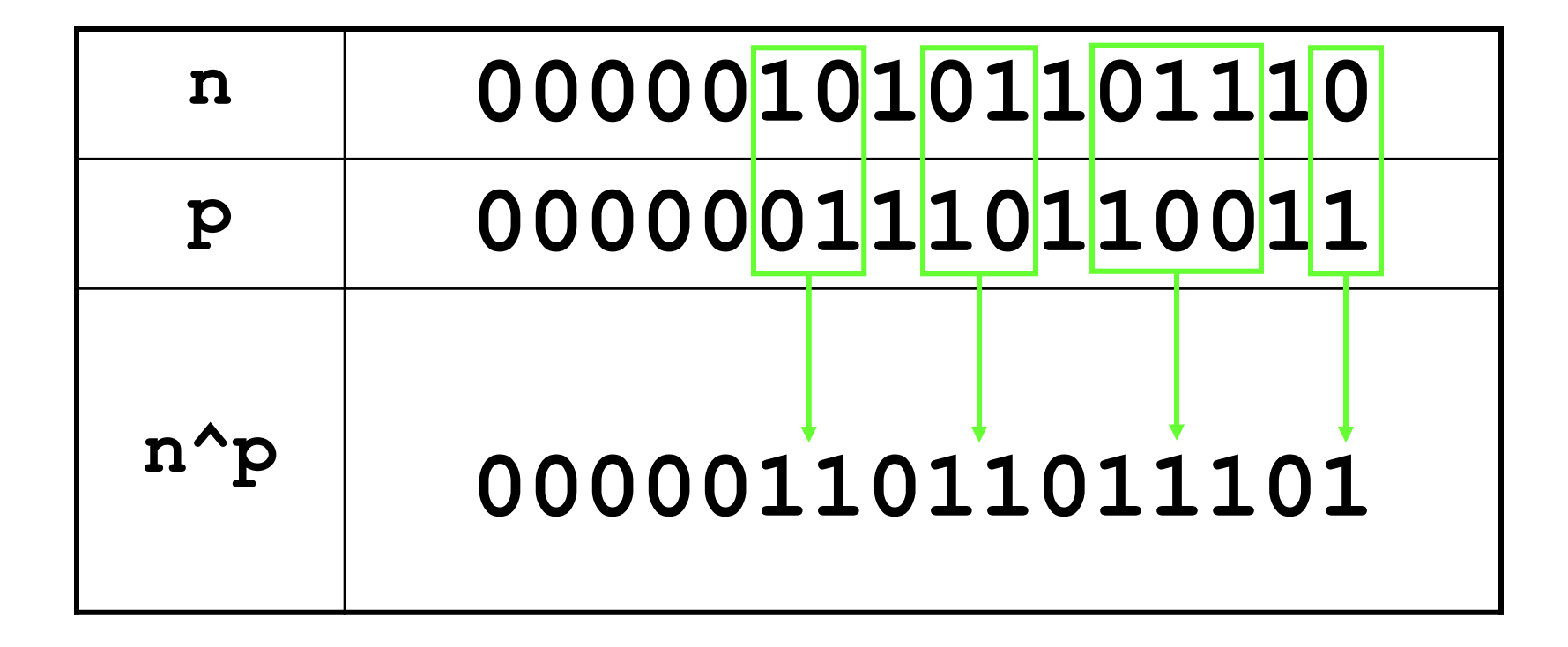

**b ^ 1 donne ~b (noté b) b ^ 0 donne b**

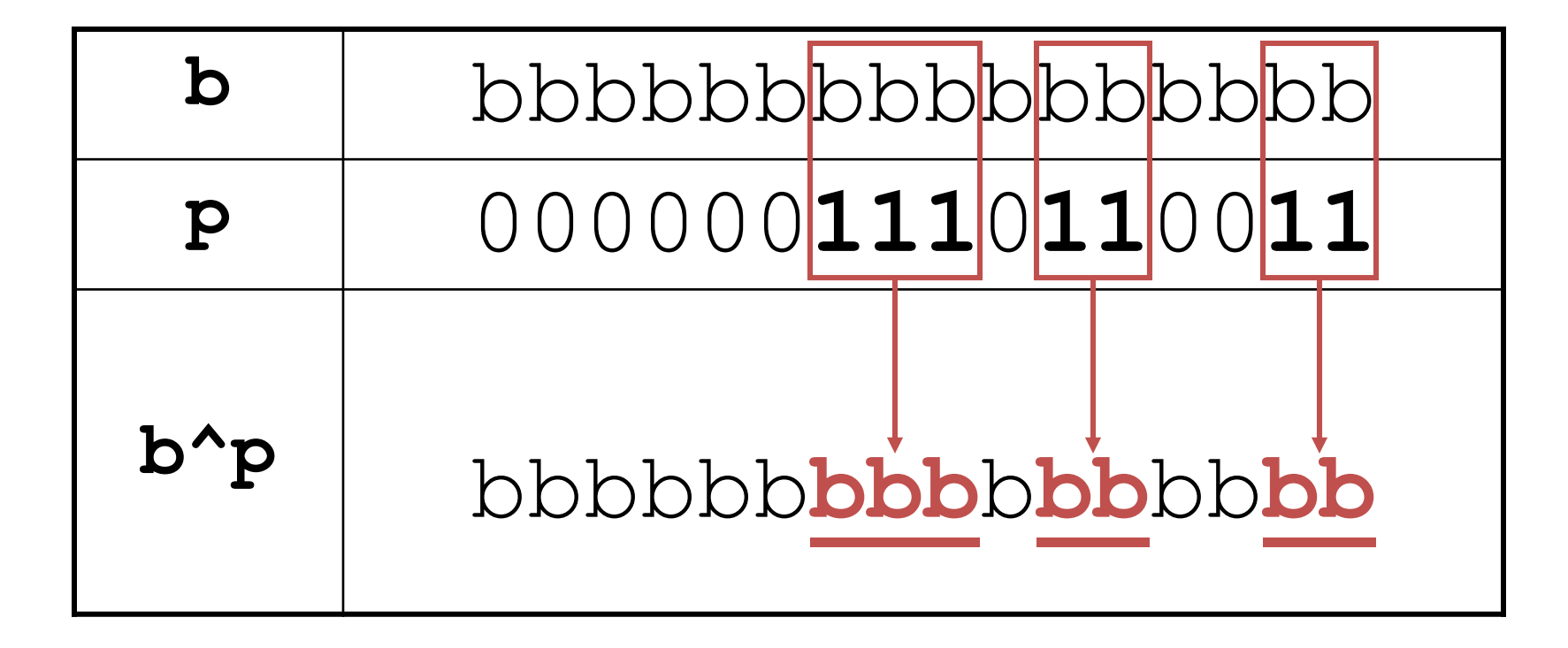

## **Décalage du motif binaire vers la gauche ex: n << 3 équivalent à une multiplication par 23**

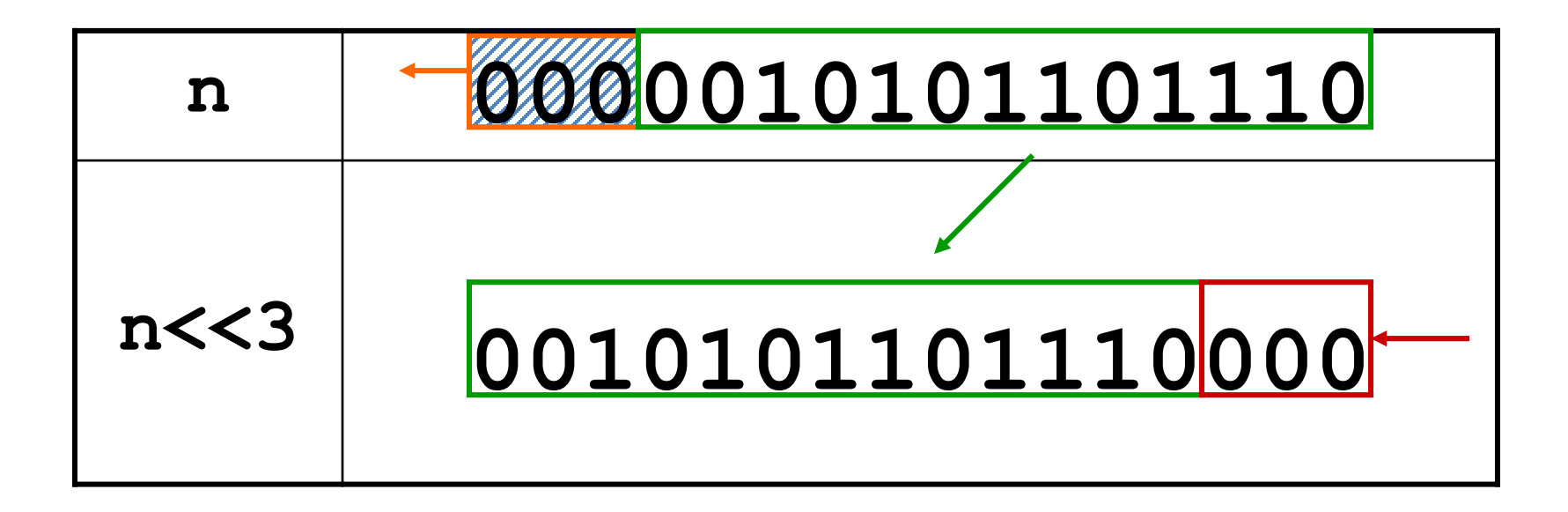

# **Décalage du motif binaire vers la droite ex: n >> 3 équivalent à une division entière par 23**

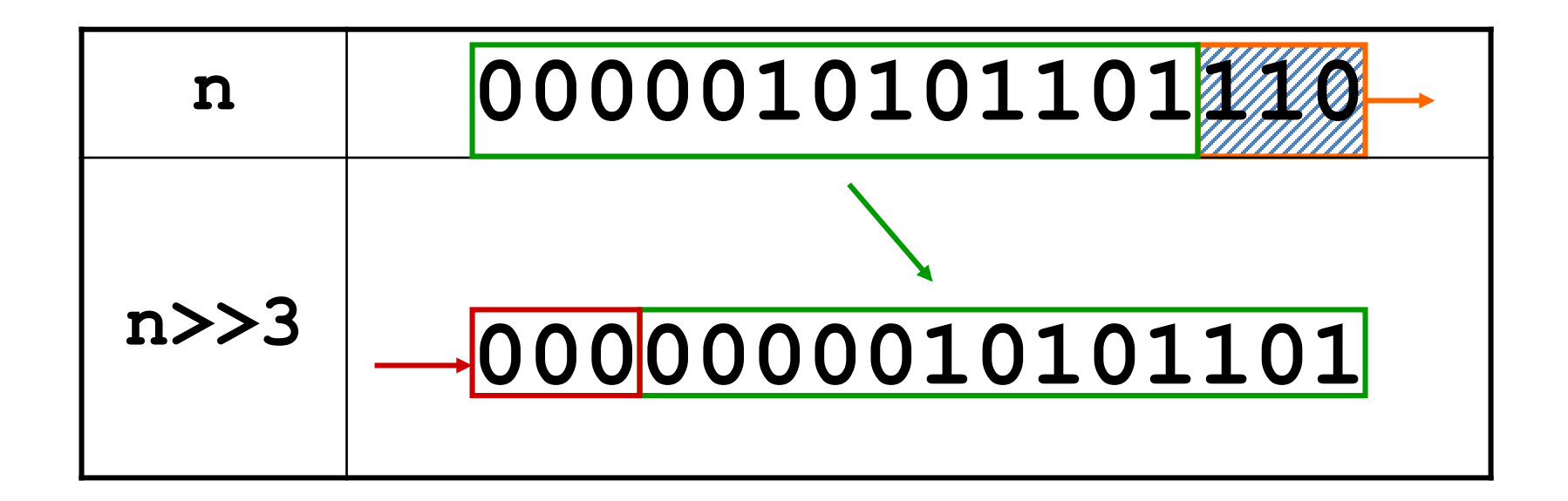

Attention: comportement dépend de la machine pour les nombres signés négatifs

Ici pas de problème car le bit de poids fort est 0, donc peu importe si le nombre est de type int ou unsigned int, dans tous les cas des 0 sont introduits

### **Application système embarqué 1:**

**extraction d'un champ de bit à l'aide d'un masque m avec décalage d**

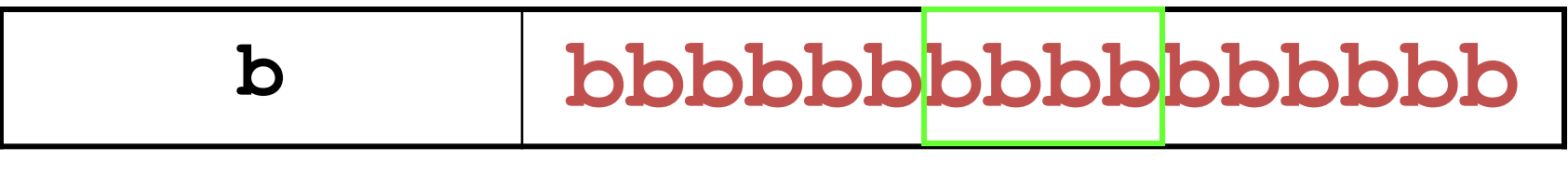

**?**

**extraction d'un champ de bit à l'aide d'un masque m avec décalage d**

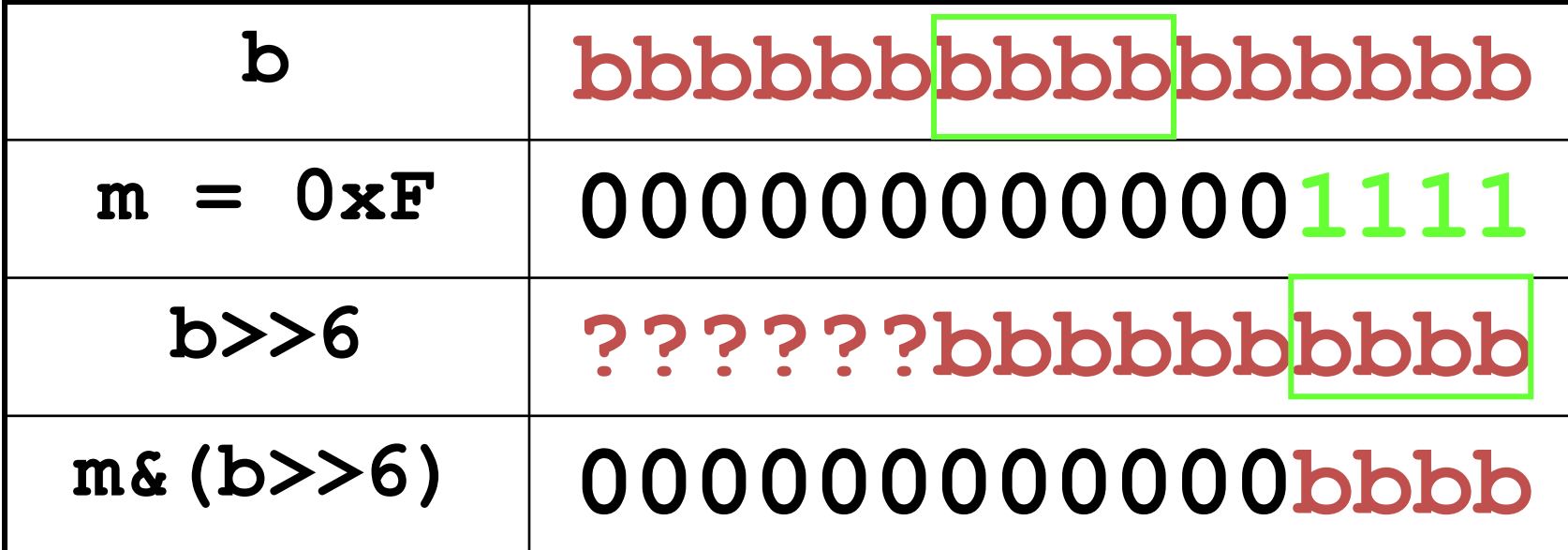

### **Application système embarqué 2:**

**insertion d'un champ de bit à l'aide d'un masque m avec décalage d**

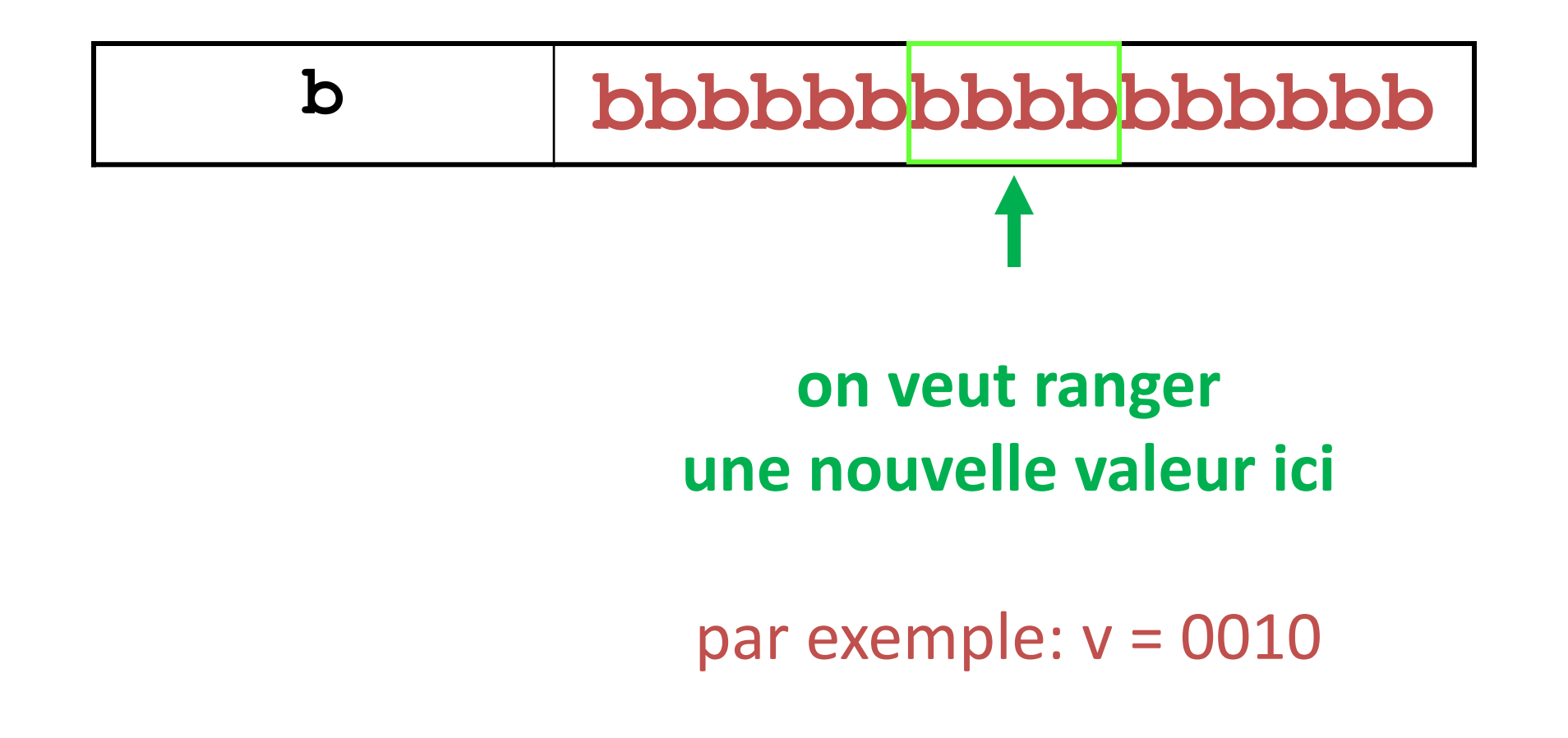

**insertion d'un champ de bit à l'aide d'un masque m avec décalage d**

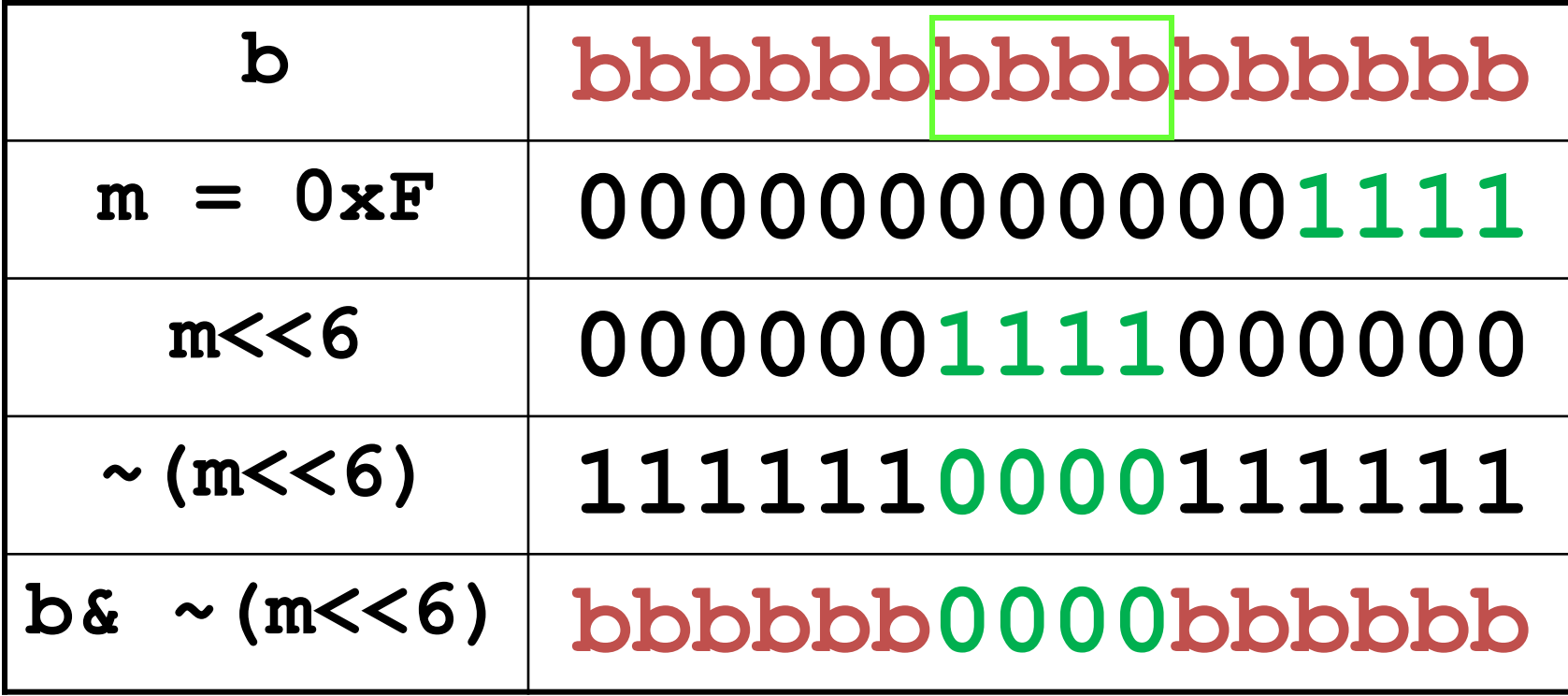

### **insertion d'un champ de bit à l'aide d'un masque m avec décalage d (suite et fin)**

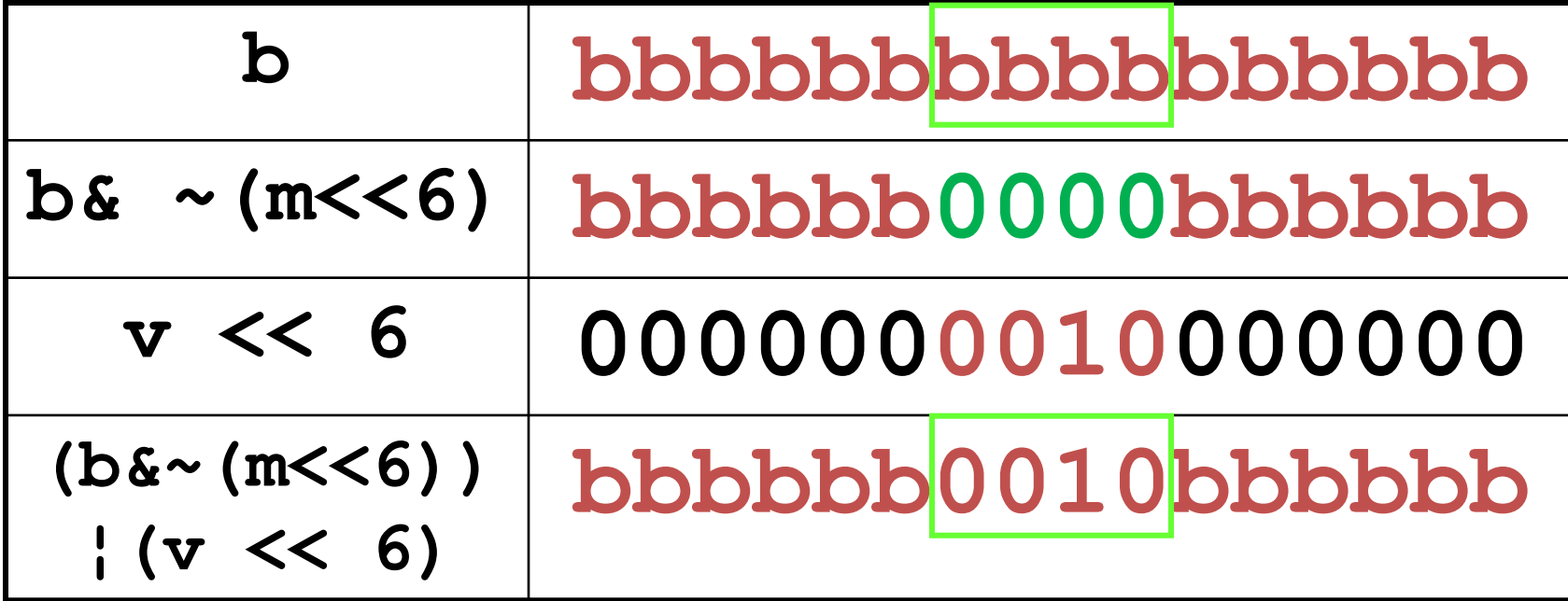